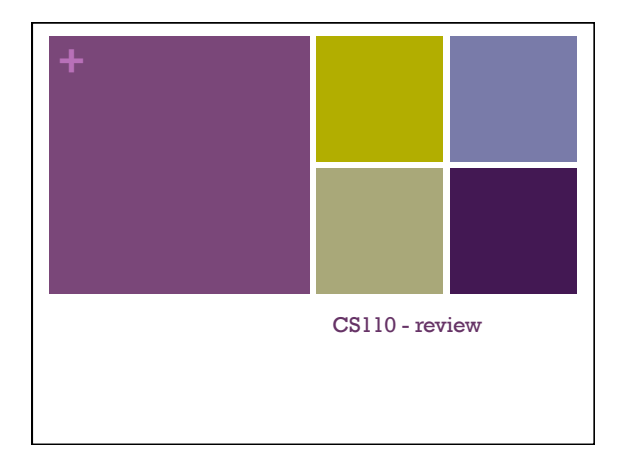

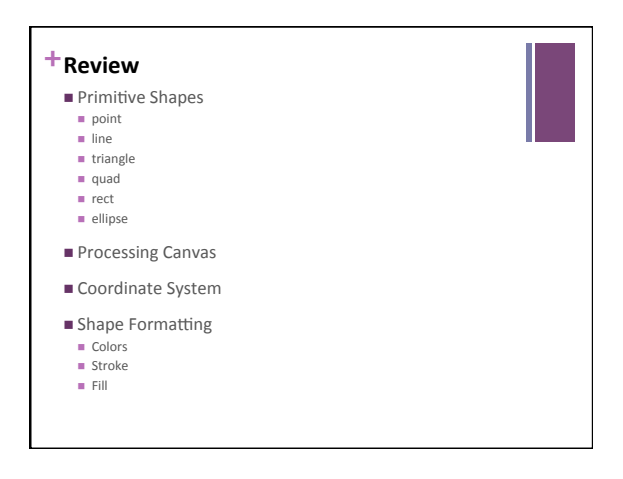

### **+**Review

- Random numbers
- mouseX, mouseY
- $\equiv$  setup() & draw()
- frameRate(), loop(), noLoop()
- Mouse and Keyboard interaction
- n Arcs, curves, bézier curves, custom shapes
- Red-Green-Blue color w, w/o alpha

## Review

- **n** Drawing Images
- n Variables
- Variable types
- Integer division
- Conditionals: if else if else
- $\blacksquare$  Motion simulation

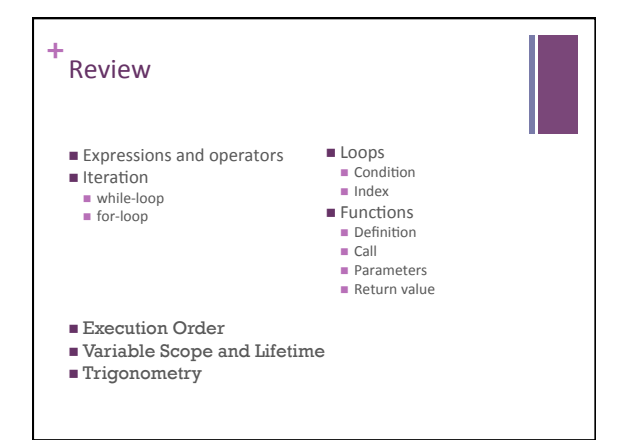

# $\sim 10^{-10}$  $\begin{minipage}{0.9\linewidth} \begin{minipage}{0.9\linewidth} \bf{X}\color{black}B\color{black}C\color{black}U\color{black}T\color{black}T\color{black}O\color{black}T\color{black}T\color{black}O\color{black}\\ \bf{0.9\linewidth} \end{minipage}$  Write a processing sketch that draws a red circle inside a white circle inside a black circle with all circles ha Here is an example: ■Statements are executed one at a time in the order written

#### Execution

 $\square$ Statements are executed one at a time in the order written

#### ■Execution order

- $\blacksquare$  Globals and initializations
- setup() called once
- $\blacksquare$  draw() called repeatedly
- $\blacksquare$  If any mouse or keyboard events occur, the corresponding functions are called **between** calls to draw() – exact timing can not be guaranteed.

## **+** type vs. value Given the following variable declarations, what type does the following expression aluate to: // variable declarations int  $a = 2, b = 5;$ **float**  $x = 2.0$ ; even the following variable declarations, what **value** does the following express eventuate to?  $\frac{1}{2}$  expression // declarations  $b/a * x;$ int  $a = 2$ ,  $b = 5$ ; float  $x = 2.0$ ; // expression  $b/a * x;$

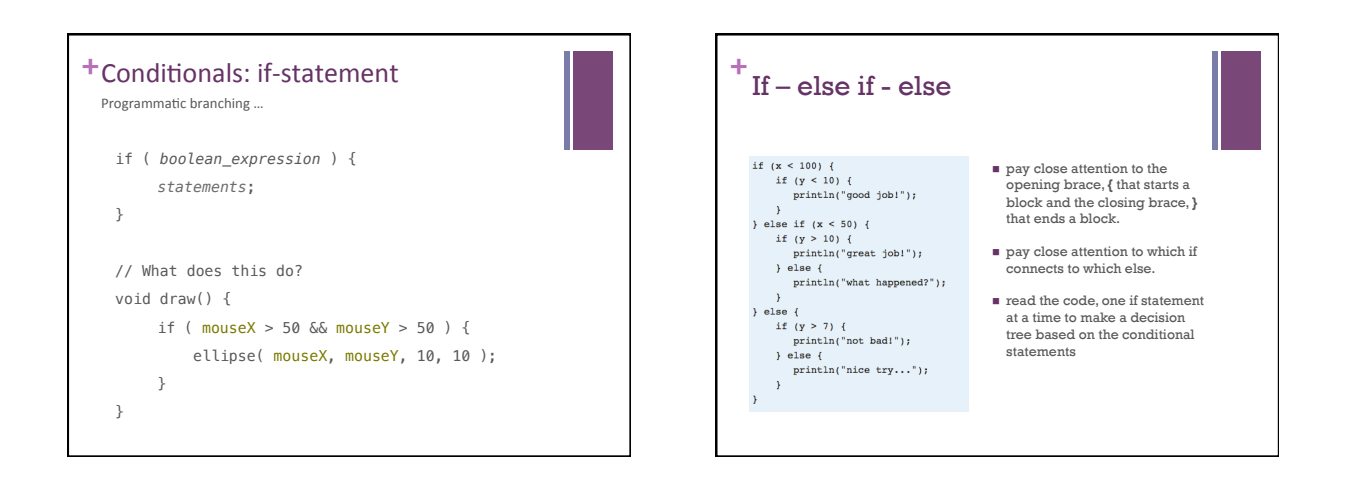

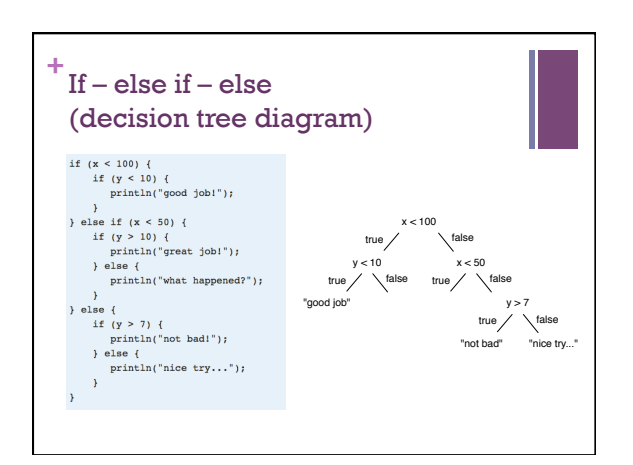

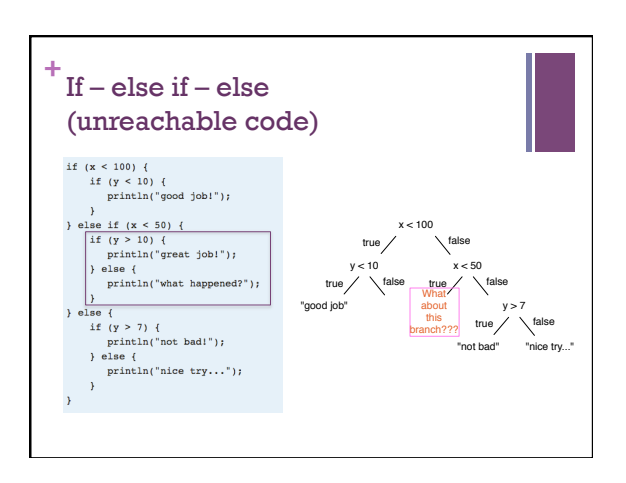

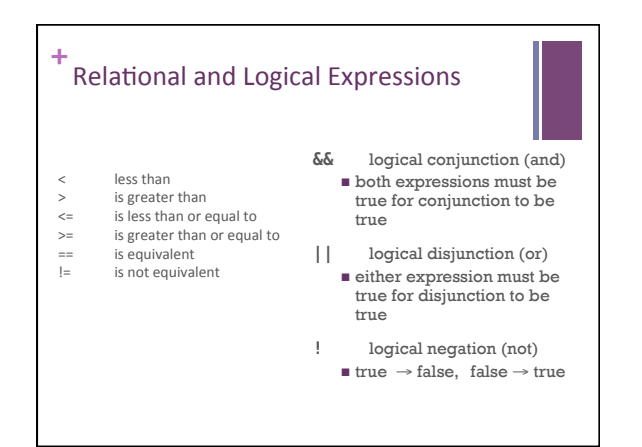

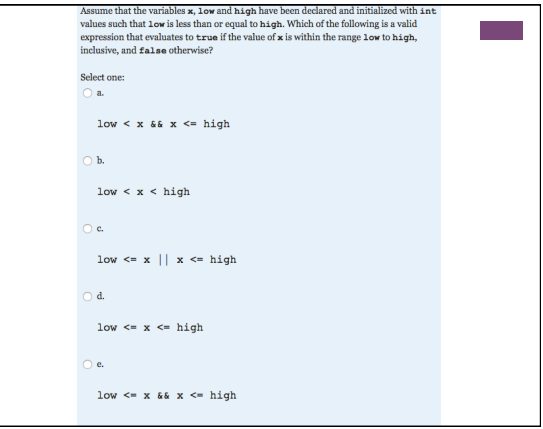

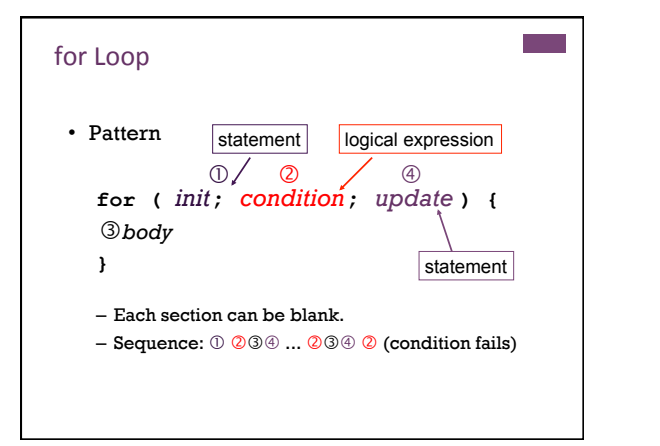

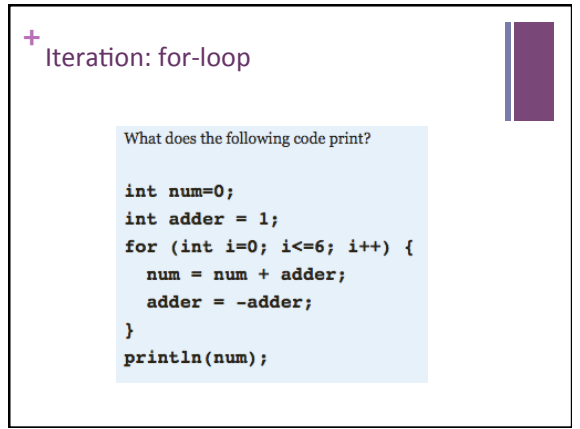

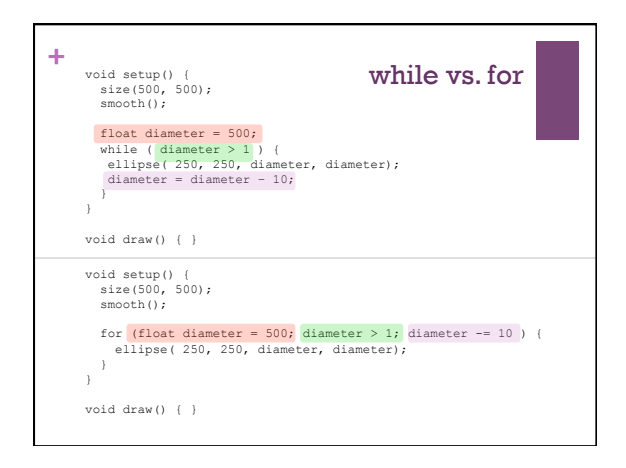

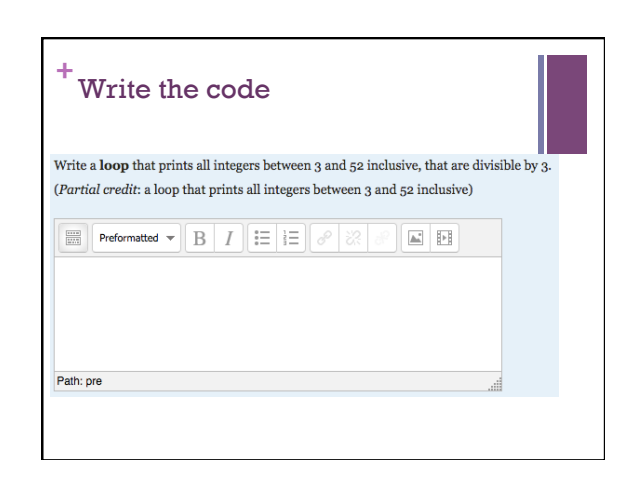

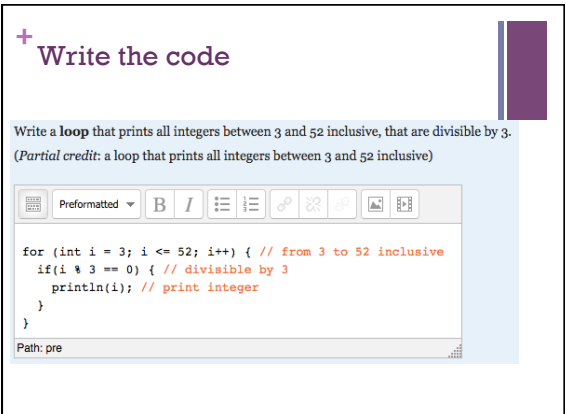

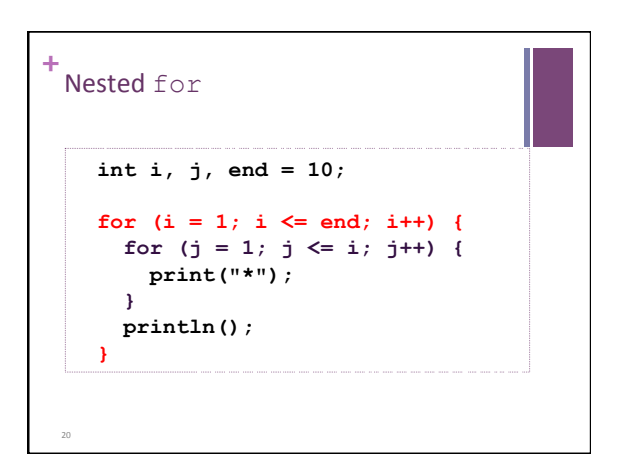

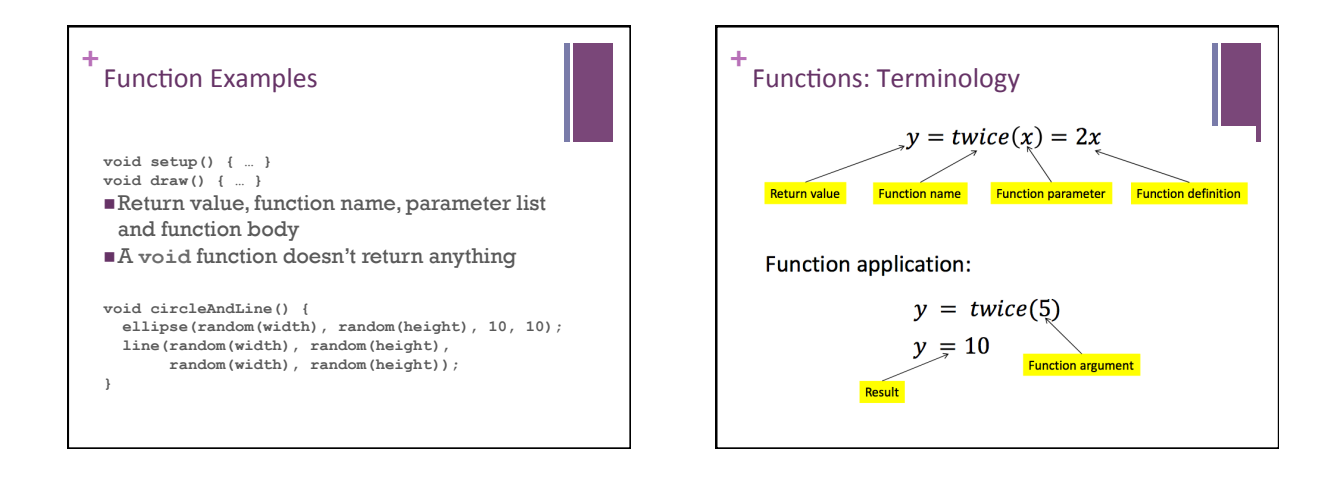

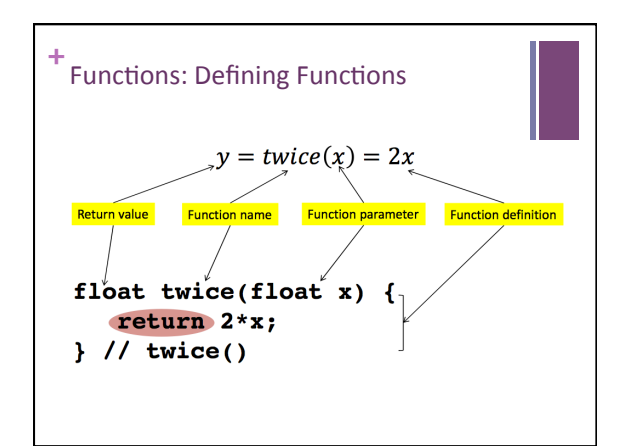

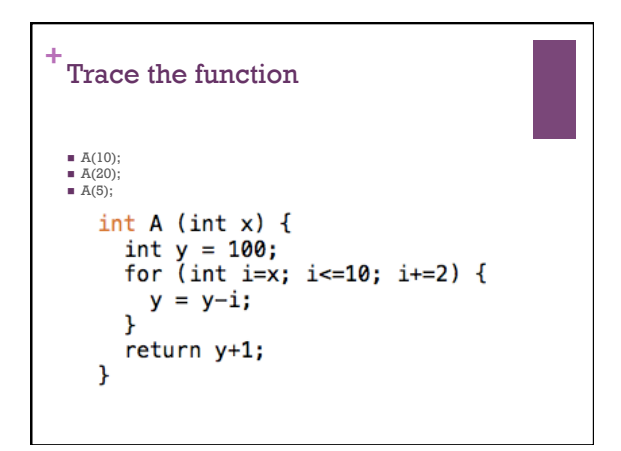

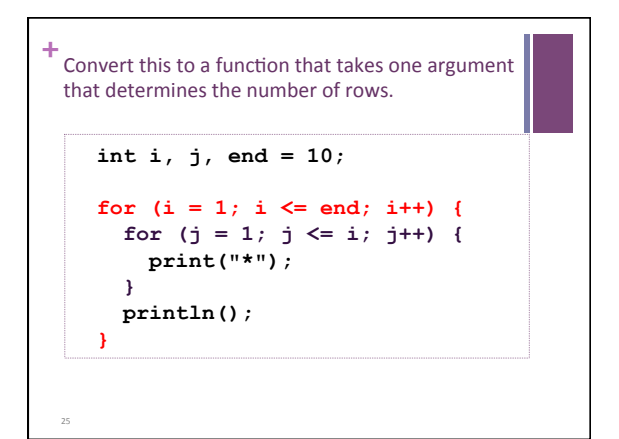

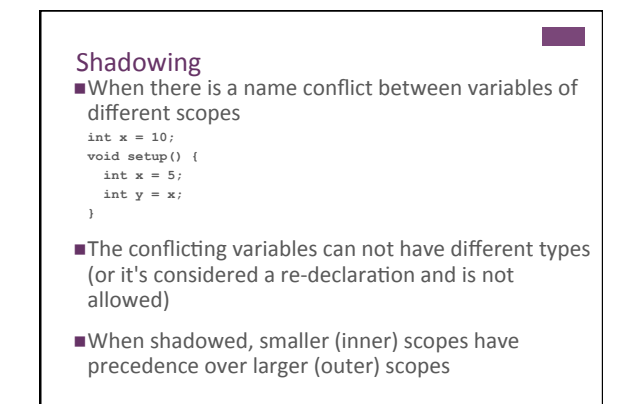

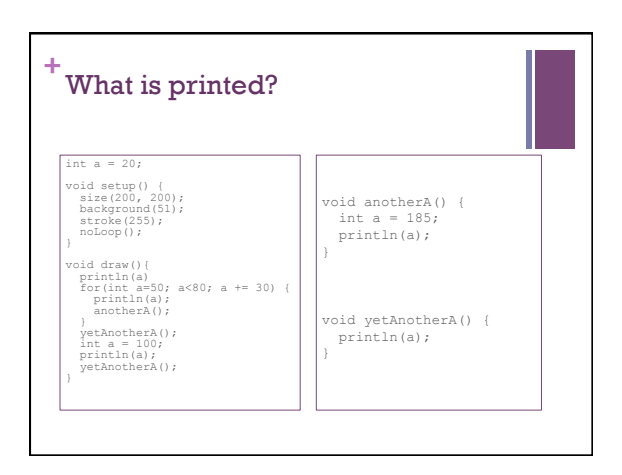

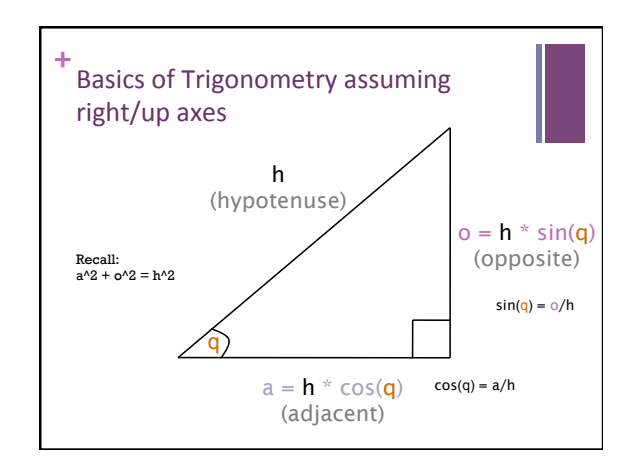

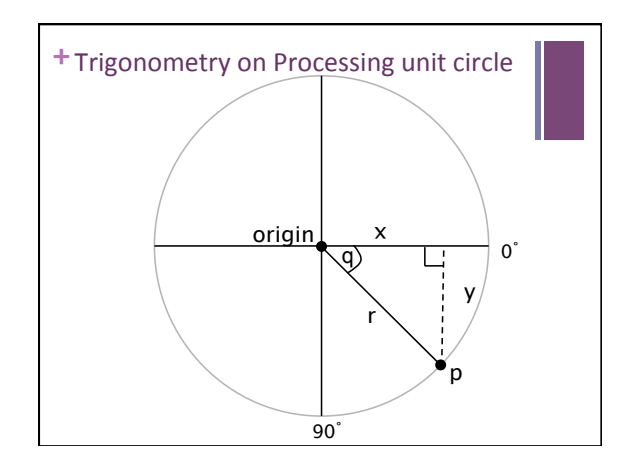

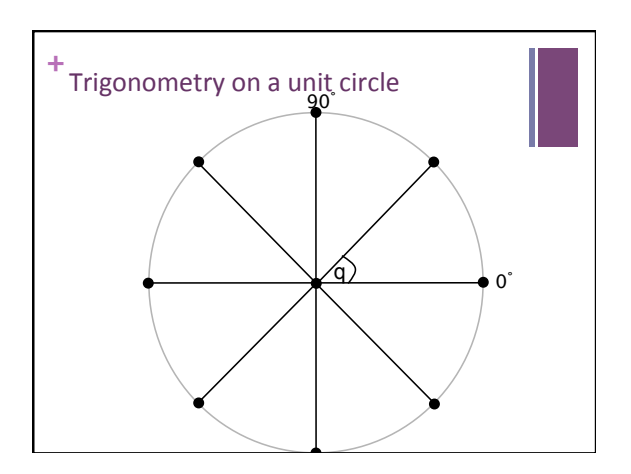

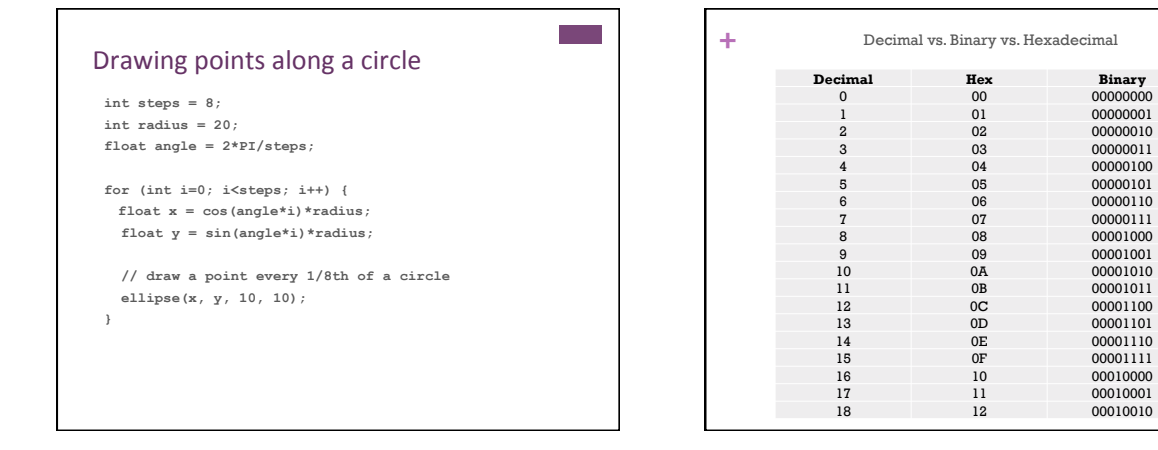

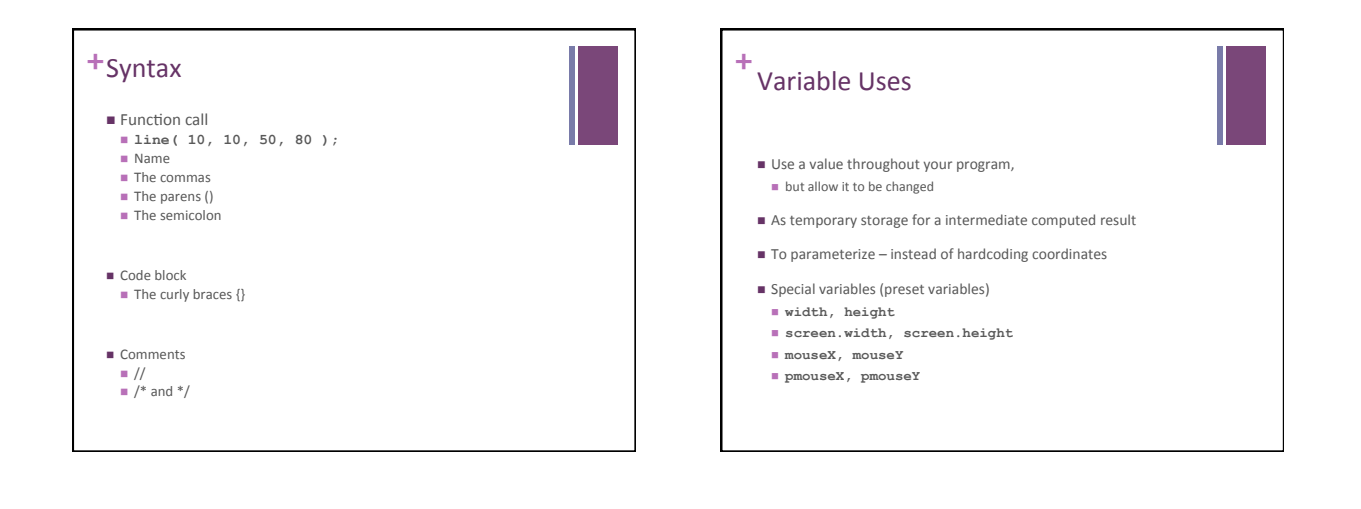

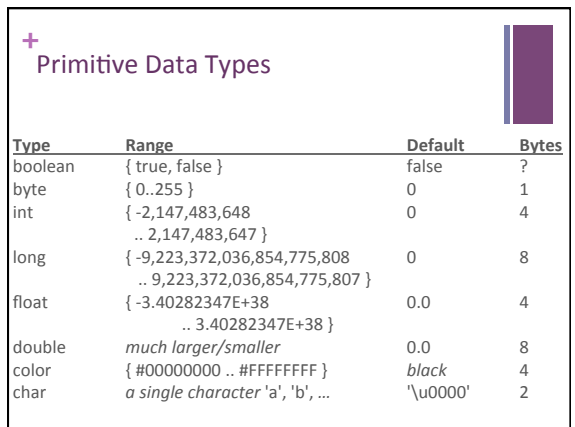

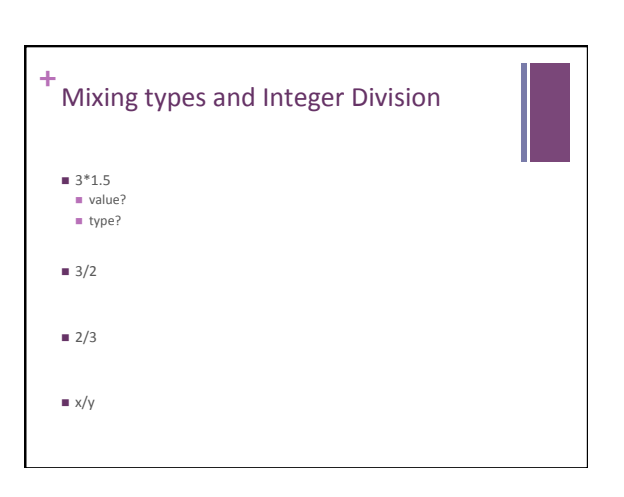

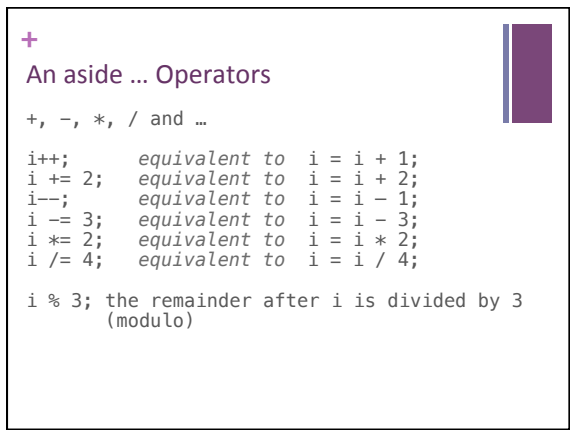